## Auf die Einstellungen kommt es an! WhatsApp möglichst sicher nutzen, so geht's:

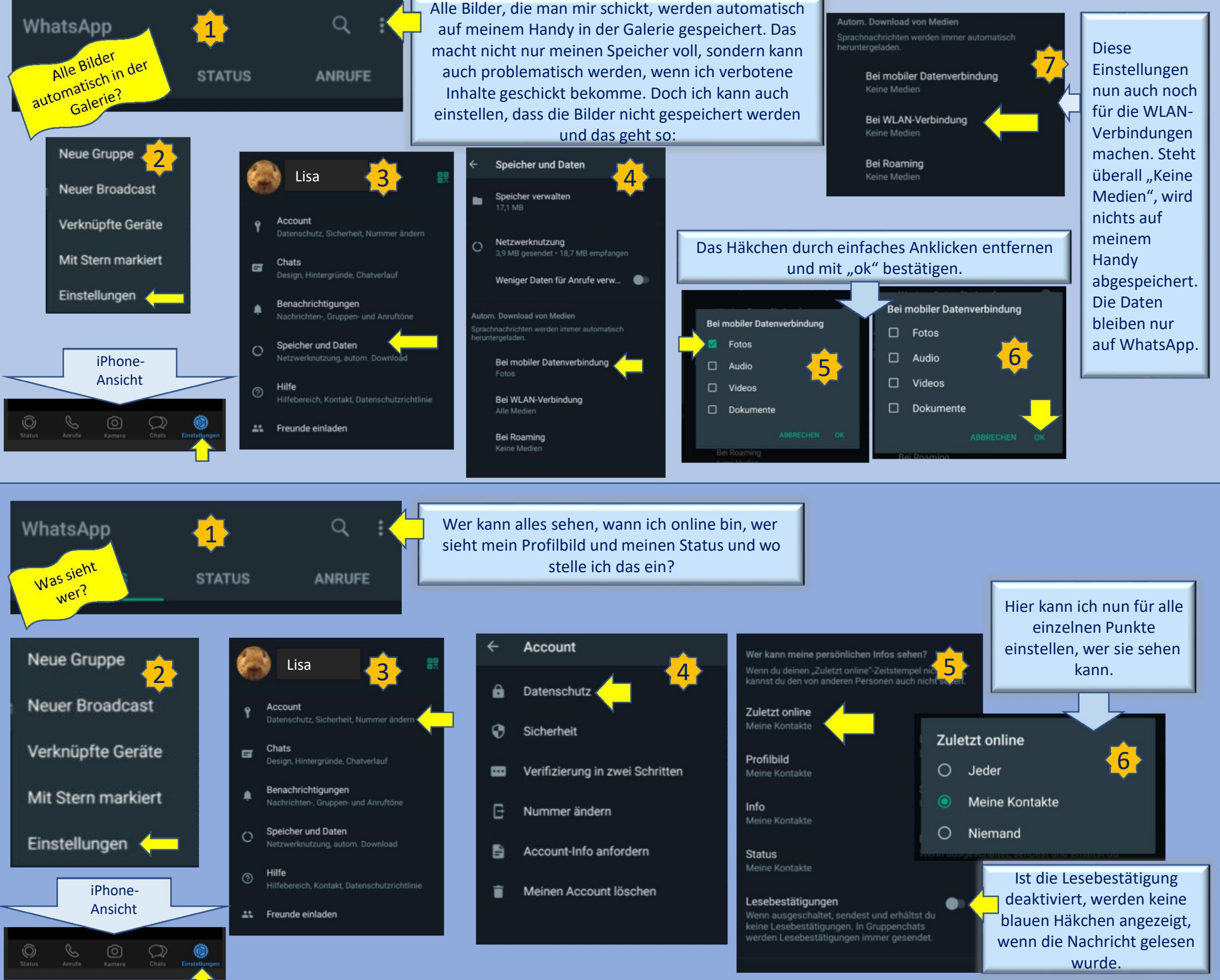

WhatsApp

Q

**ANRUFE** 

 $3<sup>1</sup>$ 

Grundsätzlich kann ich jeden ungefragt einer Gruppe hinzufügen und das kann auch jeder mit mir machen. Das kann praktisch sein, aber dann haben auch alle, die in der Gruppe sind, mein Handynummer. Da sind vielleicht auch Leute dabei, die ich nicht kenne. Das muss ja echt nicht sein! Doch auch das kann ich einstellen.

Live-Standort

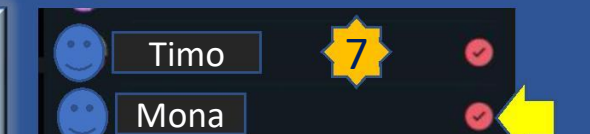

Jan

 $Opa$ 

**Tante Tina** 

 $|6|$ 

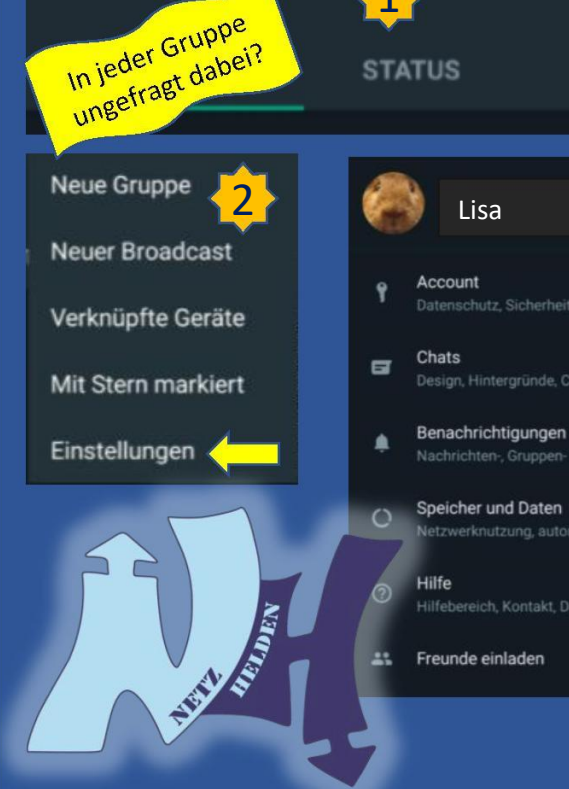

 $\mathbf{1}$ 

ünde, Chat

Speicher und Daten

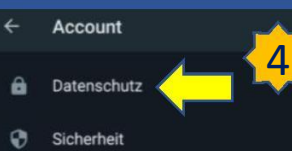

- Verifizierung in zwei Schritten œ
- Nummer ändern E
- count-Info anfordern
- Meinen Account löschen î

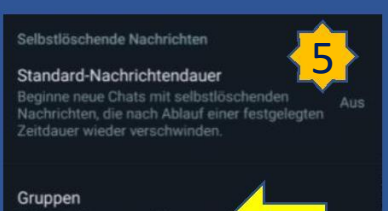

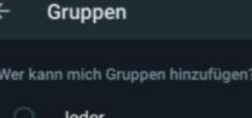

 $\bullet$ 

- Jeder
- Meine Kontakte

Meine Kontakte außer...

ins, die dich nicht einer Gruppe hinzufügen<br>en, haben die Möglichkeit, dir stattdessen e

Hier kann ich nun Häkchen setzen. Alle mit einem roten Häkchen können mich nicht ungefragt einer Gruppe hinzufügen. Dann muss ich erst zustimmen und kann so selbst entscheiden.